地域内フィーダー系統確保維持事業認定申請について

### 1 補助申請の目的

幹線に接続する支線の維持確保を図るため、国の補助事業に申請する。

### 2 対象路線

◆国仲·金丸線 (5年目)

平成26年4月から従前の「国仲線」と「金丸線」を主に佐渡総合病院への交通手段とし て整理統合し運行を開始。運行する車両として導入した中型ノンステップバス1台分の車両 減価償却費の補助も受ける。

引き続き佐渡総合病院への通院需要の取り込みのため利用周知に取り組む。

《利用目標達成に向けた取組》

「病院乗り入れ便」チラシ作成、全戸配布による周知 (公共交通利用促進事業として実施)

### ◆宿根木線 (4年目)

小木半島における生活交通路線であり、小木港佐渡汽船と接続し、航路利用者の二次交通 として利用される路線。平成27年4月から終点「沢崎」をこれまで路線が無かった「江積」 まで延伸や太鼓体験交流館を迂回するよう路線を見直し運行を開始。

「小木ー直江津航路」海上時化等の際の路線バスとの接続について、スムーズな接続とな るよう事業者間の連絡体制の確保に取り組む。

《利用目標達成に向けた取組》

自転車利用者を対象とした自転車積載ラックバスの運行

### 3 申請概要

- : 新潟交通佐渡株式会社 ◆運行事業者
- ◆補助対象路線 : 国仲·金丸線 (佐和田~新穂·畑野~佐和田) 宿根木線1 (羽茂~小木~江積) 宿根木線② (小木~江積)

: 平成 30年10月1日~平成 31年9月 30日 ◆補助対象期間

◆補助対象経費及び経費負担内訳 (参考 平成 29年度実績)

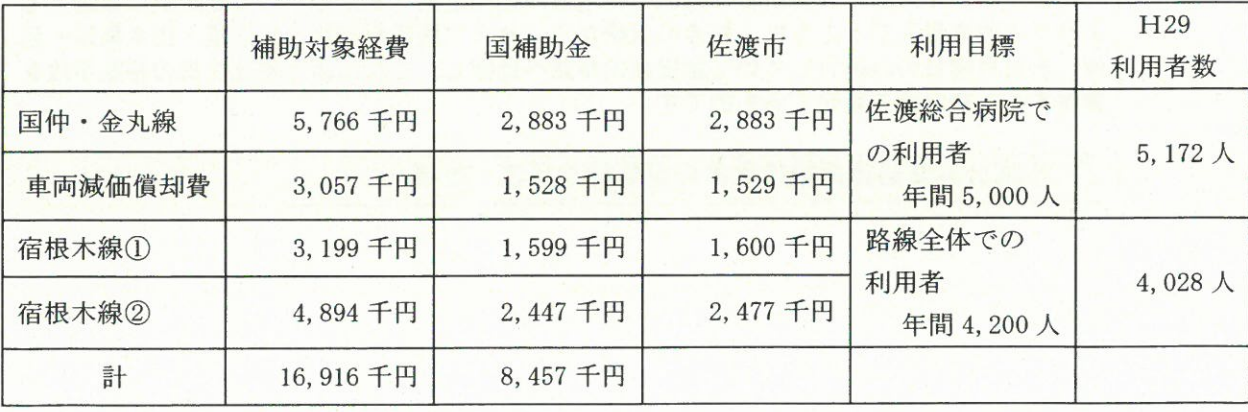

資料5

生活交通確保維持改善計画(地域内フィーダー系統確保維持計画を含む)

平成30年6月 8

(名称) 佐渡市地域公共交通活性化協議会 (代表者名) 会長 伊藤 光

### 生活交通確保維持改善計画の名称

佐渡市地域内フィーダー系統確保維持計画 (平成 31 年度~平成 33 年度)

### 1. 地域公共交通確保維持事業に係る目的·必要性

鉄道の無い当市においては、学生や高齢者など運転免許を持たない交通弱者にとって通学 や通院、買い物などの日常生活における主たる移動手段は路線バスであり、公共交通システ ムとしての路線バスの果たす役割は、本土の他地域に比べ非常に大きいものがあります。

しかし、近年、マイカー利用の増大や少子高齢化、観光客の減少などにより、路線バス利 用者は減少の一途をたどり、島内のバス路線はほとんどが赤字路線となっていることから、 県と市の財政支援により島民の足が確保されているのが実情です。

このため、平成21年度から地域公共交通活性化・再生総合事業を活用して、路線バスの潜 在需要を喚起するための実証実験、島内観光の振興に資する二次交通の整備方策等の検討を 行いました。現在も地域の実情に応じた持続可能な公共交通システムを構築するために必要 な調査・検討を行っています。

《国仲·金丸線》

調査・分析を行った結果、平成26年4月より地域公共交通確保維持事業の支援を受ける路 線として国中地域内フィーダー系統の運行を継続しています。

本系統については地域間幹線の本線と佐和田バスステーションで接続する路線であり、主 に学生の移動手段として利用され、また、佐渡総合病院への移動手段としても利用されてい ます。

前述のとおり地域の生活を支える必要不可欠な系統として維持・確保を図るとともに、地 域住民の移動の保障と地域活性化のため計画を策定するものです。

《宿根木線》

小木地域における生活交通路線として利用されているほか、小木港佐渡汽船と接続し、航 路利用者の二次交通としても利用されているため航路運航時刻との接続は重要な課題です。

そのため、平成27年4月21日に就航した佐渡汽船新造船「あかね」の運航時刻に接続する ようダイヤを見直すとともに、終点の沢崎からこれまで路線がなかった江積・白木集落へ延 伸、また月曜日のみ運行している金田新田集落へ迂回し、これにより地元住民の移動手段を 確保するため計画を策定するものです。

2. 地域公共交通確保維持事業の定量的な目標·効果

(1) 事業の目標

《国仲·金丸綿》

佐渡総合病院に通院可能な路線の確保、各学校へ通学可能な路線の確保により利用促進 を図る。

◆目標値:路線全体の利用者数を設定

平成 31 年度 20,000人 平成 32年度 20,000人

平成 33年度 20,000人

(参考) 平成 28年度 18,984人 平成 29年度 18.525 人

《宿根木線》

地区内交通の検討・整備及び航路運航接続にあわせた路線の見直しにより、利用促進を 図る。

◆目標値:路線全体の利用者数を設定

平成 31 年度 4.200人 (昨年度計画: 6,200人) 平成 32年度 (昨年度計画: 6,200人) 4.200人 平成 33 年度 4,200人 (参考) 平成 28年度 6,142 人 平成 29年度 4,028 人

平成29年度については、小木小学校へスクールバス通学により路線バスの通学利用者 が減少した。今後、地域にあった公共交通の形態として「スクールバスの活用」が可能か も含め検討したい。

以上のことから、利用者数の現状維持を目標として設定したい。

(2) 事業の効果

《国仲·金丸線》

国中地域の通学(真野小学校、佐渡総合高校、佐渡高校)に必要不可欠な移動手段が確 保される。また路線統合により真野新町~畑野十字路間の市民が佐渡総合病院へ乗り継ぎせ ずに通院が可能となり新たな需要喚起が図られ、効率的な運行体系が実現できる。

《宿根木線》

小木地域における生活交通が確保される。また、路線の新たな延伸·迂回によりこれま で交通空白域であった江積・白木・金田新田地区の移動手段が確保される。

3. 2. の目標を達成するために行う事業及びその実施主体

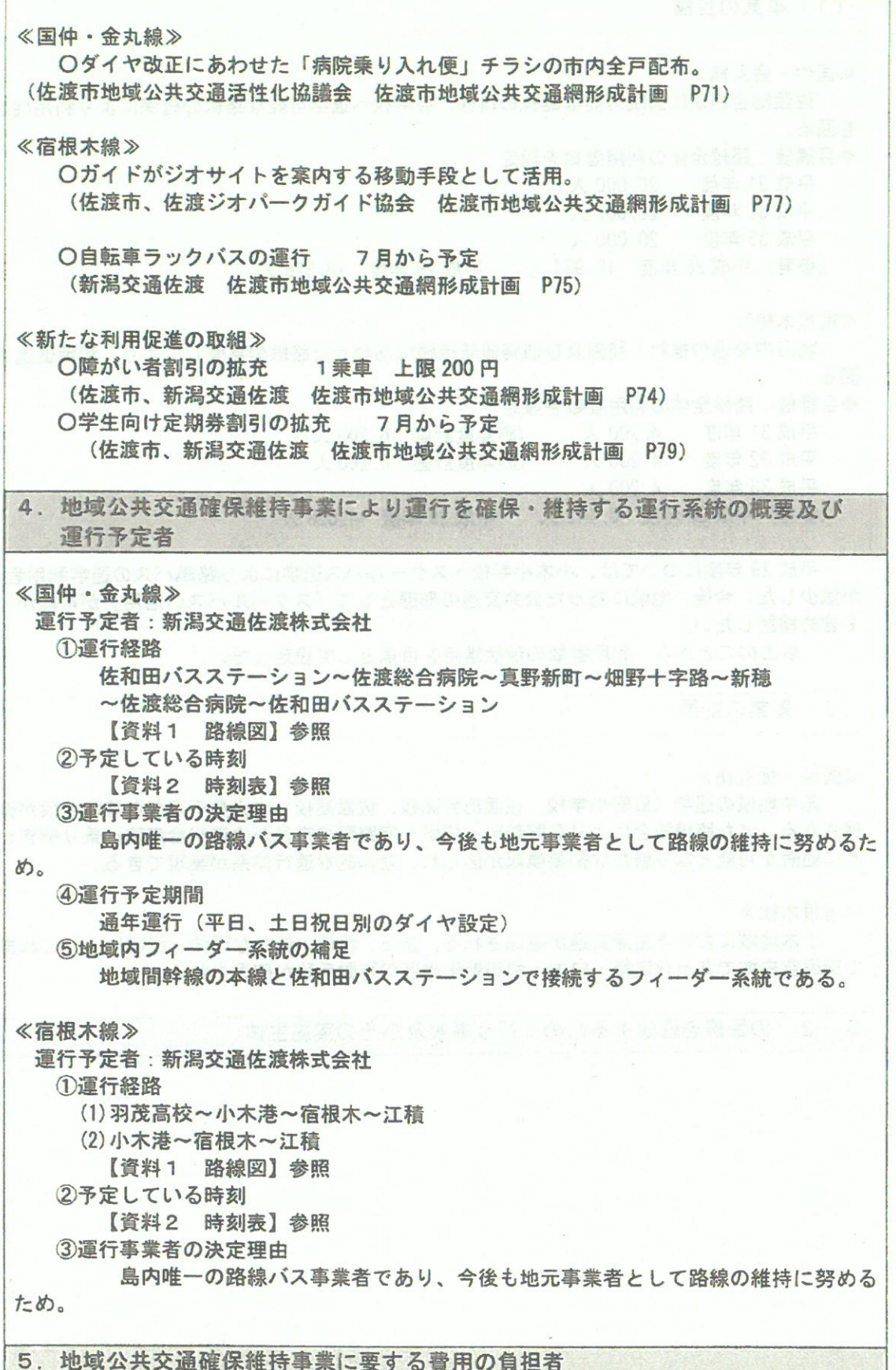

佐渡市から運行事業者への補助金額については、運行収入及び国庫補助金を運行経費から差 し引いた差額分を負担することとしている。

6. 補助金の交付を受けようとする補助対象事業者の名称

(新潟交通佐渡株式会社)

7. 補助を受けようとする手続きに係る利用状況等の継続的な測定方法 【活性化法法定協議会を補助対象事業者とする場合のみ】

該当無し

8. 別表1の補助対象事業の基準二ただし書に基づき、協議会が平日1日当たりの運 行回数が3回以上で足りると認めた系統の概要 【地域間幹線系統のみ】

※該当なし

9. 別表1の補助対象事業の基準ハに基づき、協議会が「広域行政圏の中心市町村に 準ずる生活基盤が整備されている」認めた市町村の一覧 【地域間幹線系統のみ】

※該当なし

10. 生産性向上の取組に係る取組内容、実施主体、定量的な効果目標、実施時期 及びその他特記事項 【地域間幹線系統のみ】

※該当なし 前提本 18 長川又8米1 的医中交金属肝线来基合类时发病器医交界

11. 外客来訪促進計画との整合性 【外客来訪促進計画が策定されている場合のみ】

該当無し関連者外、客内の容量検査資本人が替えの問題 国有不可以参加の

12. 地域公共交通確保維持改善事業を行う地域の概要 【地域内フィーダー系統のみ】

地域公共交通確保維持改善事業費補助金交付要綱「表5」を添付

13. 車両の取得に係る目的·必要性 【車両減価償却費等国庫補助金·公有民営方式車両購入費国庫補助金を受けよう とする場合のみ】

(国仲・金丸線は国仲線及び金丸線を統合して運行する路線であるが、当該路線を運行す るバス車両については、耐用年数を大幅に上回る 20 年を経過し、早急な買い換えが必要と なったことから、安全な輸送を確保するために平成 26 年3月に車面減価償却費等国庫補助 金を活用し、車両1台を購入した。

14. 車両の取得に係る定量的な目標·効果 【車両減価償却費等国庫補助金・公有民営方式車両購入費国庫補助金を受けよう とする場合のみ】

(1) 事業の目標

平成26年度 車両1台を購入 平成 27 年度 運行を継続 平成 28 年度 運行を継続 平成 29 年度 運行を継続 平成 30年度 運行を継続 平成31年度 運行を継続 平成 32 年度 運行を継続 平成 33 年度 運行を継続

(2) 事業の効果

高齢化率が 40.8% (H30.3.31 現在) と他市に比較して高い佐渡市においては、車面のバ リア解消が大きな課題となっている。

ノンステップ車両を1台導入したことにより、新潟交通佐渡㈱のノンステップ車両の比率が 増加し、利便性が向上し更なるバス利用に繋がった。

15 車両の取得計画の概要及び車両の取得を行う事業者、要する費用の負担者【車両 減価償却費等国庫補助金・公有民営方式車両購入費国庫補助金を受けようとする 場合のみ】

地域公共交通確保維持改善事業費補助金交付要綱「表6又は表8」を添付。 なお、佐渡市から運行事業者への補助金額については、国庫補助金を差し引いた差額分を負 担することとしている。

16. 老朽更新の代替による費用の削減等による地域公共交通確保維持事業における収 支の改善に係る計画(車両の代替による費用削減等の内容、代替車両を活用した 利用促進策)

【公有民営方式車両購入費国庫補助金を受けようとする場合のみ】

該当なし

17. 協議会の開催状況と主な議論

・平成 25 年 2 月 7 日 平成 24 年度 第3回協議会 平成 25 年度事業として提案 - 平成 25 年 6 月 7 日 平成 25 年度 第 1 回幹事会 「地域内フィーダー系統確保維持計 画」について合意 ・平成 25年6月21日 平成 25年度 第1回協議会 「地域内フィーダー系統確保維持 計画」について合意(書面協議) ・平成 26年5月20日 平成 26年度 第1回協議会 「地域内フィーダー系統確保維持 計画」について合意 · 平成 26 年 11 月 18 日 平成 26 年度 第 2 回協議会 宿根木線見直しの方向性について 合意 · 平成 27 年 2 月 24 日 平成 26 年度 第3回協議会 「地域内フィーダー系統確保維持 計画」について合意 - 平成 27年6月1日 平成 27年度 第1回協議会 「地域内フィーダー系統確保維持計 画」について合意 · 平成 28年2月2日 平成 27年度 第2回協議会 「地域内フィーダー系統確保維持計 画」について合意 - 平成 28年6月 30日 平成 28年度 第1回協議会 「地域内フィーダー系統確保維持 計画」について合意 ・平成 29年5月30日 平成 29年度 第1回協議会 「地域内フィーダー系統確保維持 計画」の概要について合意 · 平成 29 年8月 31 日 平成 29 年度「地域内フィーダー系統確保維持計画」の概要につい て合意 (書面協議) · 平成 30年 月 日 平成 30年度 第1回協議会 「地域内フィーダー系統確保維持 計画」について合意

### 18. 利用者等の意見の反映状況

(《国仲·金丸線》

· 平成 25 年3月5日~7日に国仲線·金丸線の全便について乗降調査を実施

・真野小学校を対象にヒアリング調査を実施

・佐渡高校、佐渡総合高校を対象に通学に関するアンケート調査を実施

以上の調査の内容から統合運行について問題となる意見は無かった。 運行開始以降、特段の問題は出ていない。

《宿桐木線》

平成 26年8月16日、18日、23日、9月14日、15日に小木港ターミナルにおいて小木航 路と路線バスの円滑な接続の検討を行うためのアンケート調査を実施。549 通を回収し、小 木地域での移動について路線バスを利用する意向が一定割合あることを確認した。

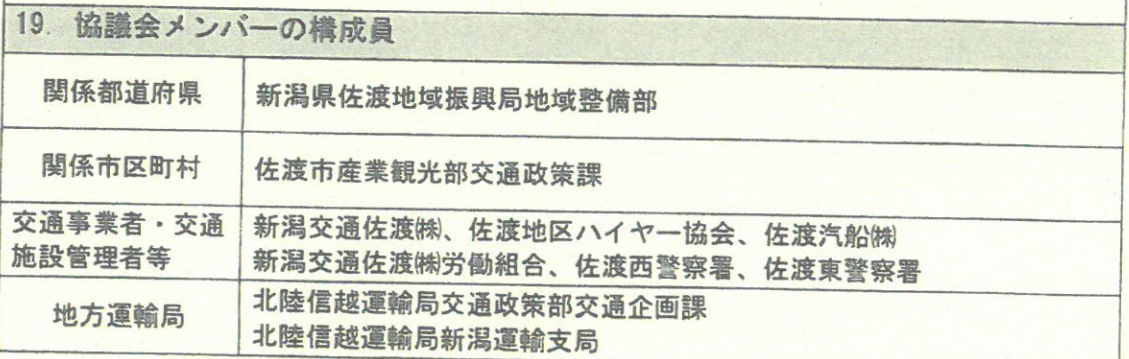

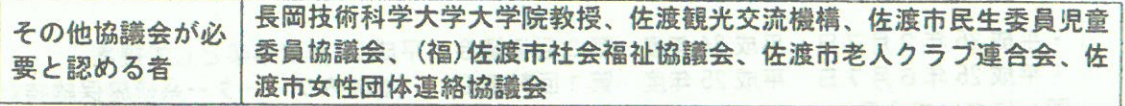

### 【本計画に関する担当者・連絡先】

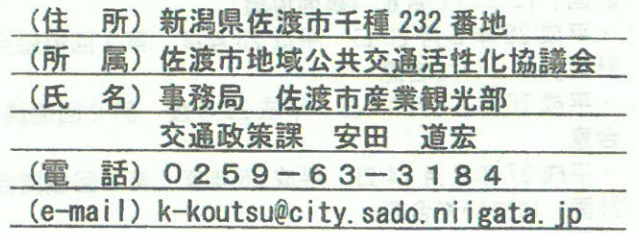

注意: 本様式はあくまで参考であり、補助要綱の要件を満たすものであれば、この様式によら なくても差し支えありません。

また、既存計画部分で生活交通確保維持改善計画の記載項目に合致する部分は、そこから の転記や、該当部分を明確にした上での添付などにより活用いただいて差し支えありません。

実際の計画作成に当たっては補助要綱等を踏まえて作成をお願いいたします。

各記載項目について、地域公共交通網形成計画及び地域公共交通再編実施計画を作成し ている場合には、当該計画から該当部分を転記したり、別添〇〇計画ム節のとおり、等と して引用したりすることも可能です。(ただし、上記2. ・3. については、地域公共交通 網形成計画及び地域公共交通再編実施計画に定める目標、当該目標を達成するために行う 事業及びその実施主体に関する事項との整合性を図るようにして下さい。また、生活交通 確保維持改善計画全体として、協議会における協議が整った上で提出される必要がありま す)。

外客来訪促進計画を作成している場合には、当該計画から該当部分を転記したり、別添 OO計画△節のとおり、等として引用したりすることも可能です。

※該当のない項目は削除せず、「該当なし」と記載して下さい。

資料5

### 国仲·金丸線 時刻表

### ◆平日 (平成30年10月~平成31年9月)

![](_page_8_Picture_33.jpeg)

![](_page_8_Picture_34.jpeg)

◆土·日·祝日 (平成30年10月~平成31年9月)

![](_page_8_Picture_35.jpeg)

AE

※平成31年1月1日(火)~平成31年1月2日(水)は運休

ie si

**News** 

![](_page_9_Picture_43.jpeg)

信根木線 時刻表

延伸·迂回した歯所

◆平日(平成30年10月~11月、平成31年4月~9月)

![](_page_9_Picture_44.jpeg)

### ◆平日(平成30年12月~平成31年3月)

![](_page_9_Picture_45.jpeg)

# ◆土・日・祝日(平成30年10月~11月、平成31年4月~9月)

![](_page_9_Picture_46.jpeg)

### ◆土·日·祝日(平成30年12月~平成31年3月)

![](_page_9_Picture_47.jpeg)

## ※平成30年12月31日(月)~平成31年1月3日(木)は運休

![](_page_9_Picture_48.jpeg)

![](_page_9_Picture_49.jpeg)

603

![](_page_9_Picture_50.jpeg)

![](_page_9_Picture_51.jpeg)

 $\overline{\mathbf{C}}$ 

![](_page_10_Figure_1.jpeg)

資料5

![](_page_11_Figure_0.jpeg)

既存宿根木線 (羽茂高校~沢崎) 系統キロ程 15.2キロ (小木港~沢崎) 系統キロ程 8.7キロ

迂回・延伸路線キロ程 強清水~太鼓体験交流館~強清水 3.8 キロ 沢崎~江積 2.4キロ 計6.2キロ

![](_page_11_Picture_51.jpeg)

12

### 資料5

![](_page_12_Figure_1.jpeg)

資料5

宿根木線②-1 (小木港~宿根木~江積)

系統キロ程 14.9キロ

![](_page_13_Figure_3.jpeg)

宿根木線2-2 (小木港~琴浦·宿根木·深浦~江積)

系統キロ程 16.1キロ ( ) 高端水晶素

![](_page_13_Figure_6.jpeg)